## **QMP031**

## **Licență locală pentru add-on-ul de setare a parametrilor GSDML**

**moneo configure PLC tools LIC**

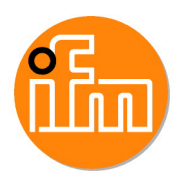

pentru utilizare cu fi#iere GSDML ale masterului ifm IO-Link tip AL140x #i AL1304 până la AL1307

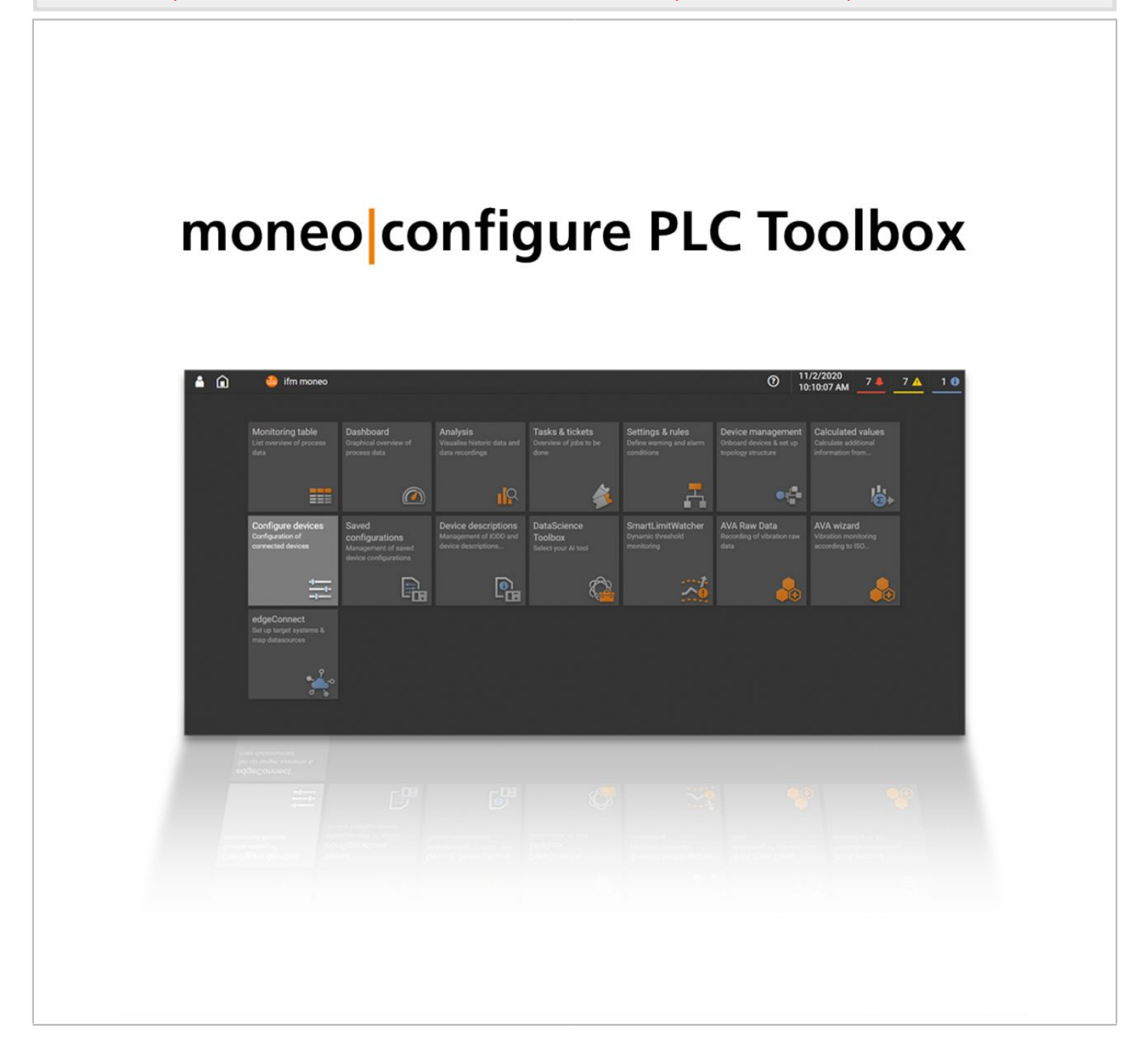

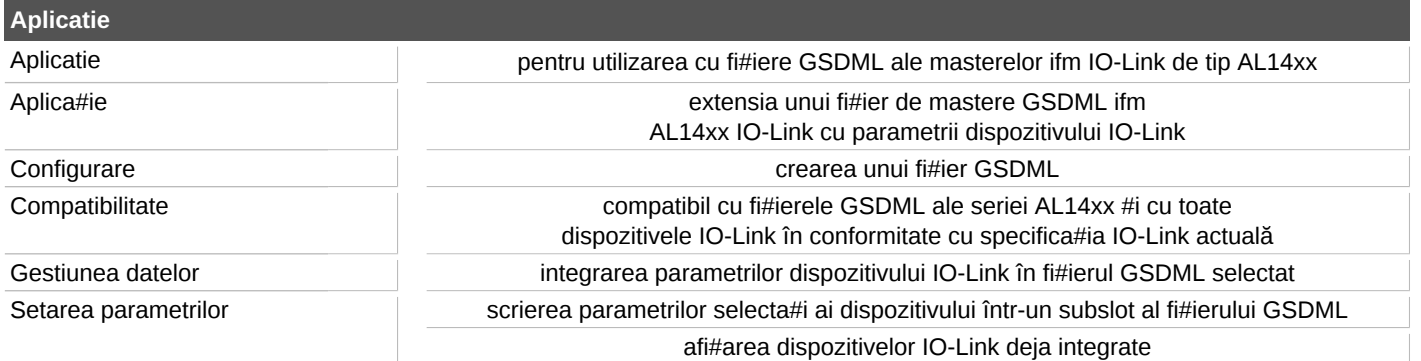

## **QMP031**

## **Licență locală pentru add-on-ul de setare a parametrilor GSDML**

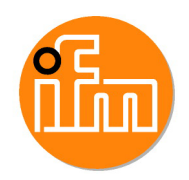

**moneo configure PLC tools LIC**

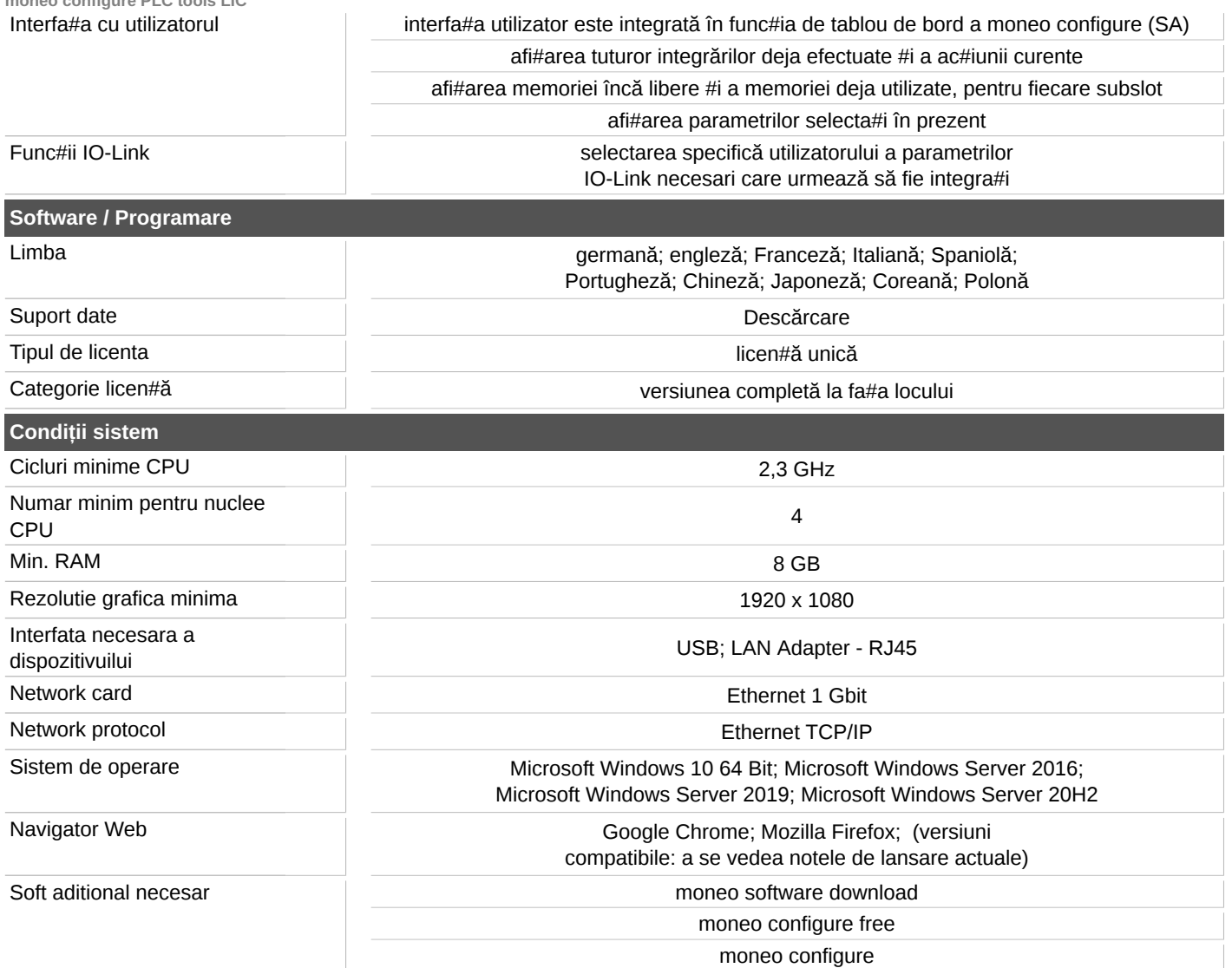